# Workflow Matrix

# **Trimble Business Center v5.90 Software**

# **Editions**

Each Trimble® Business Center (TBC) Edition is designed to support a set of related workflows:

## · Viewer (Unlicensed):

Import + review field data, view projects, + export to Trimble field devices + software.

### · Field Data Edition:

Export third-party field data, perform basic CAD functions, complete data quality control, + work with level data.

### Surface Modeling Edition:

Basic point cloud management, create + edit surfaces + alignments, cut/fill maps, + earthwork reports.

### Survey Intermediate Edition:

GNSS post-processing, network + traverse adjustments, site calibrations; work with background images, labels, + dimensions.

### Survey Advanced Edition:

Work with Trimble VISION™ data, create plan sets, process cadastral data, leverage full COGO + corridor routines.

# Site Modeling Edition:

Convert + elevate 2D geometry into 3D for field operations; cleanup project data.

### Site Construction Edition:

Compute site mass haul + site takeoff computations, linear quantities, layer depths, + material volumes.

## Infrastructure Construction Edition:

Parametric intersection, interchange, + ramp designs with corridor mass haul quantities + volumes.

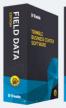

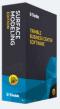

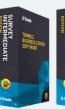

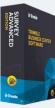

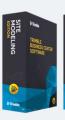

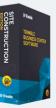

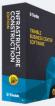

| Workflow / Feature                          | Viewer | Field<br>Data | Surface<br>Modeling | Survey<br>Intermediate | Survey<br>Advanced | Site<br>Modeling | Site<br>Construction | Infrastruc-<br>ture Con-<br>struction |
|---------------------------------------------|--------|---------------|---------------------|------------------------|--------------------|------------------|----------------------|---------------------------------------|
| 12D Import + Export                         | х      | х             | х                   | х                      | х                  | х                | х                    | х                                     |
| Calibrate Laser Scanners                    | x      | x             | х                   | х                      | х                  | X                | х                    | х                                     |
| Coordinate System Management                | ×      | х             | х                   | х                      | х                  | х                | х                    | x                                     |
| Create WorksOS Project                      | ×      | Х             | х                   | х                      | x                  | X                | х                    | x                                     |
| Feature Definition Manager                  | ×      | х             | х                   | х                      | х                  | х                | х                    | х                                     |
| Feature Library Creation, Editing, + Export | ×      | Х             | х                   | х                      | х                  | X                | х                    | x                                     |
| GNSS Online Planning                        | ×      | х             | х                   | х                      | х                  | х                | х                    | х                                     |
| Overexcavation Template Manager             | x      | х             | x                   | x                      | x                  | X                | x                    | x                                     |
| Publish Designs to WorksManager             | ×      | х             | х                   | х                      | х                  | х                | х                    | х                                     |
| Publish to WorksOS                          | х      | Х             | х                   | х                      | х                  | Х                | х                    | х                                     |
| Quadri Connector                            | х      | х             | х                   | х                      | х                  | х                | х                    | х                                     |
| Reference File View Filter Manager          | x      | x             | х                   | х                      | x                  | X                | x                    | x                                     |
| Selection Sets + Selection Explorer         | х      | х             | х                   | х                      | х                  | х                | х                    | х                                     |
| Trimble Clarity Publishing                  | ×      | Х             | х                   | х                      | x                  | X                | х                    | x                                     |
| Trimble Field Data Import + Export          | х      | х             | х                   | х                      | х                  | х                | х                    | х                                     |
| Trimble SiteVision Export                   | ×      | Х             | х                   | х                      | x                  | Х                | х                    | x                                     |
| Trimble SketchUp Import + Export            | ×      | х             | х                   | х                      | х                  | х                | х                    | x                                     |
| Trimble Sync Manager                        | ×      | Х             | х                   | х                      | x                  | X                | х                    | x                                     |
| Trimble VisionLink Import + Export          | x      | х             | х                   | х                      | х                  | х                | х                    | х                                     |
| View Survey + Construction Raw Data         | х      | Х             | х                   | Х                      | Х                  | Х                | х                    | х                                     |
| Web Feature Service                         | x      | х             | х                   | х                      | x                  | x                | x                    | x                                     |
| Web Map Service                             | x      | Х             | х                   | Х                      | Х                  | Х                | х                    | х                                     |
| WorksManager Work Order                     | х      | х             | х                   | х                      | х                  | х                | х                    | х                                     |
| WorksOS                                     | ×      | Х             | х                   | х                      | x                  | Х                | х                    | x                                     |
| Basic CAD + COGO Tools                      |        | х             | х                   | х                      | х                  | х                | х                    | x                                     |
| Data Spreadsheets                           |        | х             | x                   | х                      | x                  | х                | х                    | х                                     |
| Detect Crossing Geometry                    |        | х             | х                   | х                      | х                  | х                | х                    | x                                     |
| ESRI Shapefiles Import + Export             |        | Х             | х                   | х                      | x                  | X                | х                    | x                                     |
| Feature Code Processing                     |        | х             | х                   | х                      | х                  | х                | х                    | x                                     |
| Google Earth Export                         |        | Х             | х                   | х                      | x                  | X                | х                    | x                                     |
| IFC Georeference + Export                   |        | х             | х                   | х                      | х                  | х                | х                    | x                                     |
| Integrate Points into Geometry              |        | x             | x                   | x                      | x                  | x                | x                    | x                                     |
| Level Data Import + Adjustment              |        | х             | х                   | х                      | х                  | х                | х                    | х                                     |
| Local Site Creation + Settings              |        | Х             | x                   | x                      | x                  | X                | х                    | х                                     |
| Optical Data Processing                     |        | х             | х                   | х                      | х                  | х                | х                    | x                                     |
| Site Calibration + Reporting                |        | Х             | Х                   | х                      | x                  | х                | х                    | х                                     |
| Third-Party Data Exports                    |        | х             | х                   | х                      | х                  | х                | х                    | х                                     |
| TopoDOT Export - Terrestrial Scan Data      |        | Х             | Х                   | Х                      | Х                  | х                | х                    | х                                     |
| Total Station Editor                        |        | х             | х                   | х                      | х                  | х                | х                    | х                                     |
| Alignment Creation + Editing                |        |               | х                   | х                      | Х                  | х                | х                    | х                                     |
| Create + Edit Composite Surface             |        |               |                     |                        | х                  | х                | x                    | х                                     |
| Earthwork Reports                           |        |               | x                   | х                      | x                  | X                | х                    | x                                     |

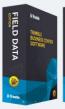

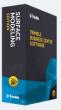

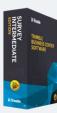

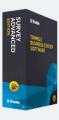

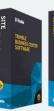

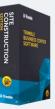

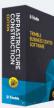

| Workflow / Feature                      | Viewer | Field<br>Data | Surface<br>Modeling | Survey<br>Intermediate | Survey<br>Advanced | Site<br>Modeling | Site<br>Construction | Infrastruc-<br>ture Con-<br>struction |
|-----------------------------------------|--------|---------------|---------------------|------------------------|--------------------|------------------|----------------------|---------------------------------------|
| Point Cloud Viewing + Sampling          |        |               | х                   | х                      | Х                  | х                | х                    | х                                     |
| Points from CAD Creation                |        |               | x                   | х                      | х                  | х                | х                    | х                                     |
| Surface + Stored Cross-Section Reports  |        |               | х                   | х                      | Х                  | х                | х                    | х                                     |
| Surface Contour Creation                |        |               | х                   | Х                      | х                  | х                | х                    | х                                     |
| Surface Creation + Editing              |        |               | х                   | Х                      | Х                  | Х                | х                    | х                                     |
| Add Reference File                      |        |               |                     | х                      | х                  | х                | х                    | х                                     |
| ALTA Relative Precision Report          |        |               |                     | х                      | Х                  | х                | х                    | х                                     |
| Background Maps Display                 |        |               |                     | х                      | х                  | х                | х                    | х                                     |
| Create Points at Station Offset         |        |               |                     | х                      | х                  | x                | x                    | x                                     |
| Customized Reports                      |        |               |                     | Х                      | Х                  | х                | х                    | х                                     |
| Dimensions + Annotations                |        |               |                     | Х                      | Х                  | х                | х                    | х                                     |
| Divide Area                             |        |               |                     | x                      | x                  | x                | х                    | x                                     |
| Dynamic Label + Table Creation          |        |               |                     | х                      | х                  | х                | х                    | х                                     |
| Export .GVX files to NGS' OPUS Projects |        |               |                     | Х                      | Х                  | х                | х                    | х                                     |
| Georeference PDFs                       |        |               |                     | х                      | Х                  | х                | х                    | х                                     |
| GNSS Baseline Processing                |        |               |                     | Х                      | Х                  | х                | х                    | х                                     |
| Grid + Ground Distance Labels           |        |               |                     | х                      | х                  | х                | х                    | х                                     |
| Image Tools                             |        |               |                     | X                      | Х                  | х                | х                    | х                                     |
| Network Adjustments                     |        |               |                     | х                      | Х                  | х                | х                    | х                                     |
| Traverse Adjustments                    |        |               |                     | X                      | Х                  | х                | х                    | х                                     |
| Trimble RTX GNSS PP Service             |        |               |                     | х                      | х                  | х                | х                    | х                                     |
| 3D PDFs Creation                        |        |               |                     |                        | Х                  | х                | х                    | х                                     |
| Automated Cross-Section Plots           |        |               |                     |                        | х                  | х                | х                    | х                                     |
| Create Sub-Template                     |        |               |                     |                        | Х                  | х                | х                    | х                                     |
| Create Surface From Reference File      |        |               |                     |                        | х                  | х                | х                    | х                                     |
| COGO + Survey CAD Commands              |        |               |                     |                        | Х                  | х                | х                    | х                                     |
| Corridor Design Tools                   |        |               |                     |                        | х                  | х                | х                    | х                                     |
| Cutting Plane View + Plane Manager      |        |               |                     |                        | Х                  | х                | х                    | х                                     |
| Dynamic Scale Bars                      |        |               |                     |                        | х                  | х                | х                    | х                                     |
| Dynaview Links to Model Space           |        |               |                     |                        | Х                  | х                | х                    | х                                     |
| History Log View                        |        |               |                     |                        | х                  | х                | х                    | х                                     |
| Legal Description Writer                |        |               |                     |                        | Х                  | х                | х                    | х                                     |
| Macros Creation + Application           |        |               |                     |                        | х                  | х                | х                    | х                                     |
| Manual Camera Calibration               |        |               |                     |                        | Х                  | х                | х                    | х                                     |
| Merge Survey Projects                   |        |               |                     |                        | х                  | х                | х                    | х                                     |
| Mobile Mapping Data Import              |        |               |                     |                        | Х                  | х                | х                    | х                                     |
| Parcel + Map Check Routines             |        |               |                     |                        | х                  | х                | х                    | х                                     |
| Plan + Sheet Sets Creation              |        |               |                     |                        | Х                  | х                | х                    | х                                     |
| Projected, Radial, + Vertical Surfaces  |        |               |                     |                        | х                  | х                | х                    | х                                     |
| Rectified Image Creation                |        |               |                     |                        | Х                  | x                | x                    | х                                     |
| Side Slope Creation                     |        |               |                     |                        | х                  | х                | х                    | х                                     |
| Single + Double Proportioning           |        |               |                     |                        | Х                  | Х                | х                    | х                                     |

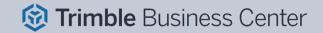

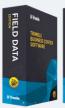

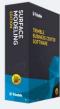

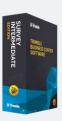

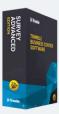

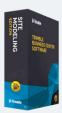

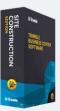

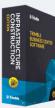

| Workflow / Feature                         | Viewer | Field<br>Data | Surface<br>Modeling | Survey<br>Intermediate | Survey<br>Advanced | Site<br>Modeling | Site<br>Construction | Infrastruc-<br>ture Con-<br>struction |
|--------------------------------------------|--------|---------------|---------------------|------------------------|--------------------|------------------|----------------------|---------------------------------------|
| Subplanes Along a Path Creation            |        |               |                     |                        | х                  | х                | х                    | х                                     |
| Superelevation Diagrams                    |        |               |                     |                        | Х                  | х                | х                    | х                                     |
| TopoDOT Export - Mobile Mapping Data       |        |               |                     |                        | х                  | х                | х                    | х                                     |
| Trimble VISION Support                     |        |               |                     |                        | Х                  | х                | х                    | х                                     |
| Virtual DR                                 |        |               |                     |                        | х                  | х                | х                    | х                                     |
| Data Prep Tools                            |        |               |                     |                        |                    | х                | х                    | х                                     |
| Elevate Contours, Pads, + Lines            |        |               |                     |                        |                    | х                | х                    | х                                     |
| Machine Data Tools                         |        |               |                     |                        |                    | х                | х                    | х                                     |
| Map Layers                                 |        |               |                     |                        |                    | х                | х                    | х                                     |
| Project Cleanup Tools                      |        |               |                     |                        |                    | х                | х                    | х                                     |
| Surface Site Improvements                  |        |               |                     |                        |                    | х                | х                    | х                                     |
| Variable Offset Lines                      |        |               |                     |                        |                    | х                | х                    | х                                     |
| Vertical Design Tools                      |        |               |                     |                        |                    | х                | х                    | х                                     |
| Corridor Boring Creation                   |        |               |                     |                        |                    |                  | х                    | х                                     |
| Custom Takeoff Reports                     |        |               |                     |                        |                    |                  | х                    | х                                     |
| Digitize + Extract Contours, Lines, + Pads |        |               |                     |                        |                    |                  | х                    | х                                     |
| Digitize + Extract Cross-sections          |        |               |                     |                        |                    |                  | х                    | х                                     |
| Earthwork Summary                          |        |               |                     |                        |                    |                  | х                    | х                                     |
| Identify Site Regions                      |        |               |                     |                        |                    |                  | Х                    | х                                     |
| Site Boring Creation                       |        |               |                     |                        |                    |                  | Х                    | х                                     |
| Site Mass Haul Creation + Analysis         |        |               |                     |                        |                    |                  | Х                    | х                                     |
| Station / Offset View                      |        |               |                     |                        |                    |                  | х                    | х                                     |
| Strata + Topsoil Area Tools                |        |               |                     |                        |                    |                  | х                    | х                                     |
| Validate Site Improvements                 |        |               |                     |                        |                    |                  | х                    | х                                     |
| Corridor Mass Haul Creation + Analysis     |        |               |                     |                        |                    |                  |                      | х                                     |
| Corridor Mass Haul Import + Export         |        |               |                     |                        |                    |                  |                      | х                                     |
| Intersection Template Creation             |        |               |                     |                        |                    |                  |                      | х                                     |
| Mass Haul to TILOS Export                  |        |               |                     |                        |                    |                  |                      | х                                     |
| Parametric Corridor Design Tools           |        |               |                     |                        |                    |                  |                      | х                                     |

# Workflow Matrix

# **Trimble Business Center v5.90 Software**

# **Modules**

Each Trimble Business Center (TBC) Module is designed to support a group of workflows around a single topic. The modules are add-ons to an edition.

- **Aerial Photogrammetry Module:** Process + create deliverables with Trimble + third-party UAS data in TBC + UASMaster.
- **ANZ Toolbox:** Use a variety of commands that support 12d Model and Australian Asset Design and As Constructed (ADAC) workflows.
- **Drilling Piling Dynamic Compaction Module:** Create drill plans + reports for Trimble DPS900 Machine Control Systems.
- **GIS Module:** Seamlessly integrate GIS data from Trimble Access<sup>™</sup> + TerraSync<sup>™</sup> software into TBC + connect to external GIS databases.
- **Mobile Mapping Module:** Process, register, + manage MX9 Mobile Mapping data: work with MX hardware calibrations.
- **MM MX9 Laser Correction Module:** Account + adjust for multiple-time around (MTA) laser effects in the MX9 Mobile Mapping hardware.
- **Monitoring Module:** Define movement alarms, visualize displacements in 3D, and create monitoring reports from any survey data.
- **Scanning Module:** Register + colorize SX10 + X7 data; classify regions, extract features, + create deliverables from SX10, X7, + 3rd party point clouds.
- **Tunneling Module:** Create + edit tunnel models for Trimble Access Tunnels + create customized as-built + geometry reports.
- **Utility Modeling Module:** Generate + visualize gravity, pressurized, + other utility runs in parametrical constrained trenches.

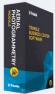

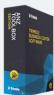

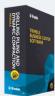

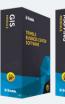

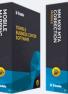

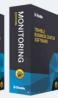

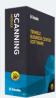

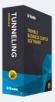

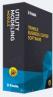

| Workflow / Feature                              | Aerial<br>Photo-<br>grammetry | ANZ<br>Toolbox | Drilling Piling<br>Dynamic<br>Compaction | GIS | Mobile<br>Mapping | MM MX9<br>Laser<br>Correction | Monitoring | Scanning | Tunneling | Utility<br>Modeling |
|-------------------------------------------------|-------------------------------|----------------|------------------------------------------|-----|-------------------|-------------------------------|------------|----------|-----------|---------------------|
| Advanced UAS Adjustment                         | х                             |                |                                          |     |                   |                               |            |          |           |                     |
| Aerial Photo Station Adjustment                 | х                             |                |                                          |     |                   |                               |            |          |           |                     |
| Delair UX11 Support                             | x                             |                |                                          |     |                   |                               |            |          |           |                     |
| Extract Ground                                  | x                             |                |                                          |     |                   |                               |            |          |           |                     |
| Hardware Agnostic Support in UASMaster          | x                             |                |                                          |     |                   |                               |            |          |           |                     |
| Import UAS Data                                 | х                             |                |                                          |     |                   |                               |            |          |           |                     |
| Orthomosaic, Point Cloud,<br>+ DSM Creation     | x                             |                |                                          |     |                   |                               |            |          |           |                     |
| Point Cloud Ground Extraction                   | x                             |                |                                          |     |                   |                               |            |          |           |                     |
| senseFly eBee SODA Support                      | х                             |                |                                          |     |                   |                               |            |          |           |                     |
| UASMaster v9.x                                  | х                             |                |                                          |     |                   |                               |            |          |           |                     |
| 3D Object From Polygon & Surface                |                               | x              |                                          |     |                   |                               |            |          |           |                     |
| 12da File Import & Export                       |                               | х              |                                          |     |                   |                               |            |          |           |                     |
| ADAC Import & Export                            |                               | х              |                                          |     |                   |                               |            |          |           |                     |
| ANZ Conformance Reports                         |                               | х              |                                          |     |                   |                               |            |          |           |                     |
| ANZ Surface Tools                               |                               | х              |                                          |     |                   |                               |            |          |           |                     |
| ANZ Data Investigation<br>& Editing Tools       |                               | х              |                                          |     |                   |                               |            |          |           |                     |
| ANZ Convert to Linestring                       |                               | x              |                                          |     |                   |                               |            |          |           |                     |
| ANZ Footing Adjust                              |                               | x              |                                          |     |                   |                               |            |          |           |                     |
| ANZ Insert Legend Table                         |                               | х              |                                          |     |                   |                               |            |          |           |                     |
| ANZ Inspect 3D Objects<br>& Line Nodes          |                               | x              |                                          |     |                   |                               |            |          |           |                     |
| ANZ Measure Geometry                            |                               | x              |                                          |     |                   |                               |            |          |           |                     |
| ANZ Set Point Description                       |                               | x              |                                          |     |                   |                               |            |          |           |                     |
| Compaction Plan + Report Creation               |                               |                | х                                        |     |                   |                               |            |          |           |                     |
| DPS900 Import + Export                          |                               |                | х                                        |     |                   |                               |            |          |           |                     |
| Drill Plan + Report Creation                    |                               |                | х                                        |     |                   |                               |            |          |           |                     |
| Pile Plan + Report with Custom Pile<br>Creation |                               |                | х                                        |     |                   |                               |            |          |           |                     |
| COR + SSF Data Suport<br>+ Post-processing      |                               |                |                                          | х   |                   |                               |            |          |           |                     |
| File Geodatabase Import + Export                |                               |                |                                          | х   |                   |                               |            |          |           |                     |
| GIS Data Source Upload                          |                               |                |                                          | х   |                   |                               |            |          |           |                     |
| Map Metadata to Geodatabase                     |                               |                |                                          | x   |                   |                               |            |          |           |                     |
| Read Features from GIS                          |                               |                |                                          | x   |                   |                               |            |          |           |                     |
| Read GIS Data from Data Sources                 |                               |                |                                          | х   |                   |                               |            |          |           |                     |
| Schema into Feature Library<br>Extraction       |                               |                |                                          | х   |                   |                               |            |          |           |                     |
| New & Execute Batch Project                     |                               |                |                                          |     | x                 |                               |            |          |           |                     |
| New Batch Parameters                            |                               |                |                                          |     | х                 |                               |            |          |           |                     |
| Mobile Mapping Batch Report                     |                               |                |                                          |     | x                 |                               |            |          |           |                     |
| Extract Classified Point Cloud<br>Regions       |                               |                |                                          |     | х                 |                               |            | x        |           |                     |

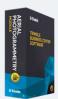

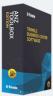

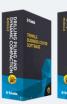

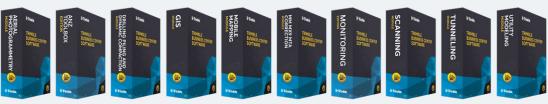

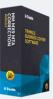

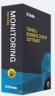

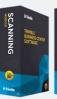

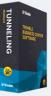

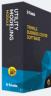

| Workflow / Feature                               | Aerial<br>Photo-<br>grammetry | ANZ<br>Toolbox | Drilling Piling<br>Dynamic<br>Compaction | GIS | Mobile<br>Mapping | MM MX9<br>Laser<br>Correction | Monitoring | Scanning | Tunneling | Utility<br>Modeling |
|--------------------------------------------------|-------------------------------|----------------|------------------------------------------|-----|-------------------|-------------------------------|------------|----------|-----------|---------------------|
| Generate PFIX                                    |                               |                |                                          |     | х                 |                               |            |          |           |                     |
| Hardware Calibration Export                      |                               |                |                                          |     | х                 |                               |            |          |           |                     |
| LAS Export with Colorized<br>Timestamp           |                               |                |                                          |     | х                 |                               |            |          |           |                     |
| Mobile Mapping Point Clouds<br>Creation          |                               |                |                                          |     | x                 |                               |            |          |           |                     |
| MX50 Mobile Mapping Data Import and Registration |                               |                |                                          |     | x                 |                               |            |          |           |                     |
| MX9 Mobile Mapping Data Import and Registration  |                               |                |                                          |     | х                 |                               |            |          |           |                     |
| POSPas SBET GNSS<br>Trajectories Support         |                               |                |                                          |     | x                 |                               |            |          |           |                     |
| Process Raw Trajectory Data                      |                               |                |                                          |     | x                 |                               |            |          |           |                     |
| Report on MX9 Mission<br>+ Registration          |                               |                |                                          |     | х                 |                               |            |          |           |                     |
| Split MX9 Run                                    |                               |                |                                          |     | х                 |                               |            |          |           |                     |
| Adjust MTA for MX9 Laser                         |                               |                |                                          |     |                   | x                             |            |          |           |                     |
| Assign Monitoring Project                        |                               |                |                                          |     |                   |                               | x          |          |           |                     |
| Create Monitoring Points                         |                               |                |                                          |     |                   |                               | x          |          |           |                     |
| Import + Manage Monitoring Epochs                |                               |                |                                          |     |                   |                               | х          |          |           |                     |
| Monitoring Points Spreadsheet                    |                               |                |                                          |     |                   |                               | x          |          |           |                     |
| Show Monitoring Chart                            |                               |                |                                          |     |                   |                               | x          |          |           |                     |
| Show Monitoring Report                           |                               |                |                                          |     |                   |                               | x          |          |           |                     |
| Sync Monitoring Project                          |                               |                |                                          |     |                   |                               | x          |          |           |                     |
| CAD Points from Scan Points<br>Creation          |                               |                |                                          |     |                   |                               |            | x        |           |                     |
| Drape Object on Point Cloud                      |                               |                |                                          |     |                   |                               |            | x        |           |                     |
| Extract Cross-sections From<br>Point Cloud       |                               |                |                                          |     |                   |                               |            | x        |           |                     |
| Extract Geometry                                 |                               |                |                                          |     |                   |                               |            | x        |           |                     |
| Extract Point + Line Features From Point Cloud   |                               |                |                                          |     |                   |                               |            | x        |           |                     |
| Extract Stockpile                                |                               |                |                                          |     |                   |                               |            | x        |           |                     |
| FARO Scan Data Import                            |                               |                |                                          |     |                   |                               |            | x        |           |                     |
| Filter Point Cloud                               |                               |                |                                          |     |                   |                               |            | x        |           |                     |
| Georeference Scan Data                           |                               |                |                                          |     |                   |                               |            | x        |           |                     |
| Orthophoto Images Creation                       |                               |                |                                          |     |                   |                               |            | x        |           |                     |
| Point Cloud Region Classification                |                               |                |                                          |     |                   |                               |            | x        |           |                     |
| Point Features Extraction                        |                               |                |                                          |     |                   |                               |            | x        |           |                     |
| Scan Inspection                                  |                               |                |                                          |     |                   |                               |            | x        |           |                     |
| TZF (Trimble TX6 + TX8) Data Import              |                               |                |                                          |     |                   |                               |            | x        |           |                     |
| Assign Tunnel Convergence Points                 |                               |                |                                          |     |                   |                               |            |          | х         |                     |
| Create CAD Tunnel Cross-Sections                 |                               |                |                                          |     |                   |                               |            |          | x         |                     |
| Create Tunnel Inspection Map                     |                               |                |                                          |     |                   |                               |            |          | х         |                     |

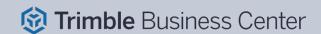

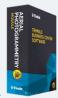

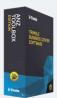

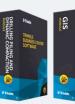

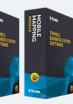

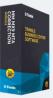

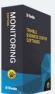

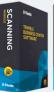

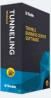

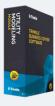

|                                                    | Aerial              |                | Drilling Piling       |     |                   | MM MX9              |            |          |           |                     |
|----------------------------------------------------|---------------------|----------------|-----------------------|-----|-------------------|---------------------|------------|----------|-----------|---------------------|
| Workflow / Feature                                 | Photo-<br>grammetry | ANZ<br>Toolbox | Dynamic<br>Compaction | GIS | Mobile<br>Mapping | Laser<br>Correction | Monitoring | Scanning | Tunneling | Utility<br>Modeling |
| Create Tunnel Inspection Points                    |                     |                |                       |     |                   |                     |            |          | х         |                     |
| Custom As-Built Tunnel Reports                     |                     |                |                       |     |                   |                     |            |          | х         |                     |
| Design + As-Built Tunnel Mesh<br>Creation          |                     |                |                       |     |                   |                     |            |          | х         |                     |
| Extract Classified Tunnel Regions                  |                     |                |                       |     |                   |                     |            |          | х         |                     |
| Plan Sets with Tunnel Geometry<br>Drafting         |                     |                |                       |     |                   |                     |            |          | x         |                     |
| Point Cloud to Tunnel As-Built<br>Assignment       |                     |                |                       |     |                   |                     |            |          | х         |                     |
| Rebuild As-Built Tunnel Mesh                       |                     |                |                       |     |                   |                     |            |          | х         |                     |
| Select Tunnel Points                               |                     |                |                       |     |                   |                     |            |          | х         |                     |
| Setout Point Creation                              |                     |                |                       |     |                   |                     |            |          | x         |                     |
| Trimble Access Tunnels<br>Import + Export          |                     |                |                       |     |                   |                     |            |          | х         |                     |
| Tunnel As-Built Report<br>(best-fit circle)        |                     |                |                       |     |                   |                     |            |          | x         |                     |
| Tunnel Convergence Report                          |                     |                |                       |     |                   |                     |            |          | х         |                     |
| Tunnel Corridors Creation + Editing                |                     |                |                       |     |                   |                     |            |          | х         |                     |
| Tunnel Geometry Reports                            |                     |                |                       |     |                   |                     |            |          | х         |                     |
| Tunnel Inspection Report                           |                     |                |                       |     |                   |                     |            |          | х         |                     |
| Tunnel Inspection Report w/ Geological Overprofile |                     |                |                       |     |                   |                     |            |          | x         |                     |
| Tunnel Inspection View                             |                     |                |                       |     |                   |                     |            |          | х         |                     |
| Tunnel Set Outs As-Built Report                    |                     |                |                       |     |                   |                     |            |          | х         |                     |
| Pipe + Utility Network Creation                    |                     |                |                       |     |                   |                     |            |          |           | х                   |
| Trench Templates<br>+ Surfaces Creation            |                     |                |                       |     |                   |                     |            |          |           | х                   |
| Trench Template Manager                            |                     |                |                       |     |                   |                     |            |          |           | х                   |
| Utility Node Creation                              |                     |                |                       |     |                   |                     |            |          |           | x                   |
| Utility Shapes Customization                       |                     |                |                       |     |                   |                     |            |          |           | х                   |
| Utility Takeoff Reports                            |                     |                |                       |     |                   |                     |            |          |           | х                   |

Disclaimer: Trimble reserves the right to change the licensing or make corrections to the program at any time through an update to Trimble Business Center and or a correction to this list.

No guarantees are implied and you should confirm licensing details with your Distribution Partner before purchasing.

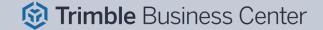